# STA 517 3.0 Programming and Statistical Computing with R Tutorial 1

# **1 Creating vectors**

1. Create the following vectors:

(a)  $1, 2, 3, \ldots, 100$ 

(b) 2, 4, 6, 8,  $\dots$ , 100

(c)

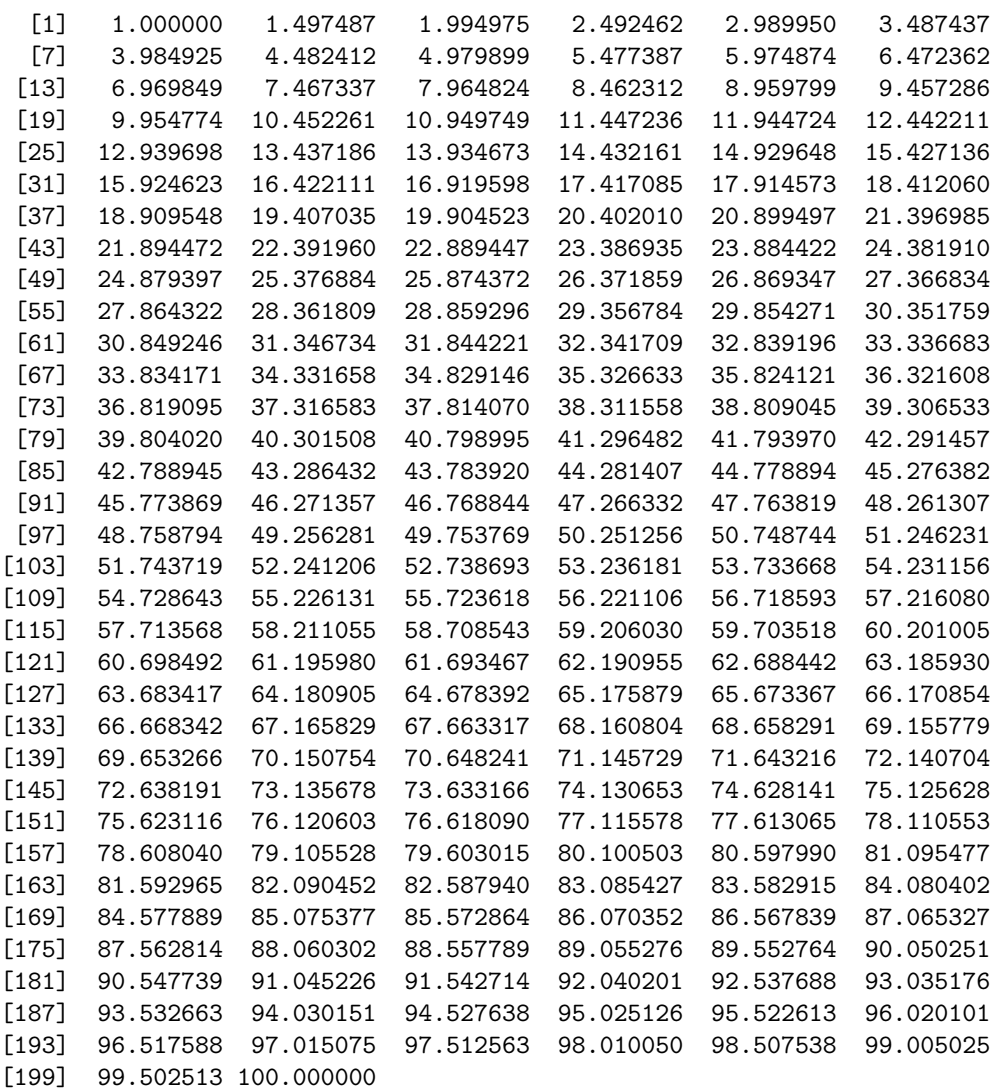

- 2. Generate a sequence using the code  $seq(from=1, to=10, by=1)$ . What other ways can you generate the same sequence?
- 3. Using the function rep() , create the below sequence 1, 2, 3, 4, 1, 2, 3, 4, 1, 2, 3, 4
- 4. Create a vector that shows the square root the integers from 1 to 100.
- 5. Observe the differences in running the following codes.

```
vec1 <- 1.8:20.8
vec1
 [1] 1.8 2.8 3.8 4.8 5.8 6.8 7.8 8.8 9.8 10.8 11.8 12.8 13.8 14.8 15.8
[16] 16.8 17.8 18.8 19.8 20.8
vec2 <- 1.8:30
vec2
```
[1] 1.8 2.8 3.8 4.8 5.8 6.8 7.8 8.8 9.8 10.8 11.8 12.8 13.8 14.8 15.8 [16] 16.8 17.8 18.8 19.8 20.8 21.8 22.8 23.8 24.8 25.8 26.8 27.8 28.8 29.8

## **2 Object classes and type of objects**

6. Use typeof to identify the storage mode of the following objects and class to identify object classes.

```
a <- c("MON", "TUES", "WED", "THUR", "FRI")
b <- c(1, 2, 3, 4, 5)
c <- c(1L, 2L, 3L, 4L, 5L)
d <- c(TRUE, FALSE, TRUE, TRUE)
e <- c(2+3i, 1+2i, 5+3i)
```
f <- **c**("MON", TRUE, 1, 1L)

7. Explore comment on the output of following vector functions.

```
a1 <- vector("numeric", 8)
a2 <- vector("complex", 8)
a3 <- vector("logical", 8)
a4 <- vector("character", 8)
b1 <- numeric(8)
b2 <- complex(8)
b3 <- logical(8)
b4 <- character(8)
```
8. Consider the vector

**set.seed**(32020) st\_normal <- **rnorm**(100) st\_normal

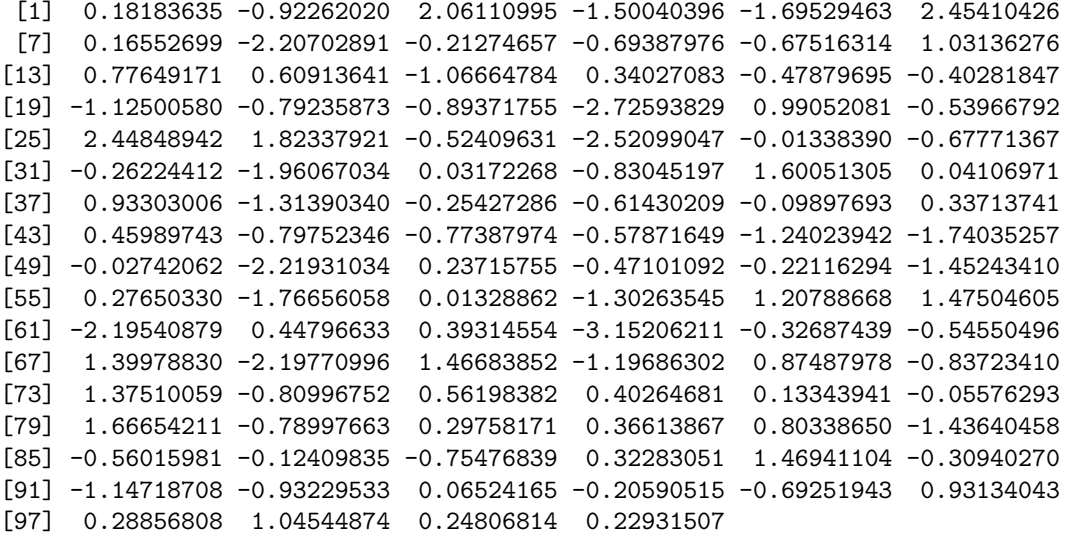

Drop the elements corresponds to the positions multiply of 10  $(10, 20, 30, \ldots)$ 

st\_normal[**-seq**(1, 100, by=10)]

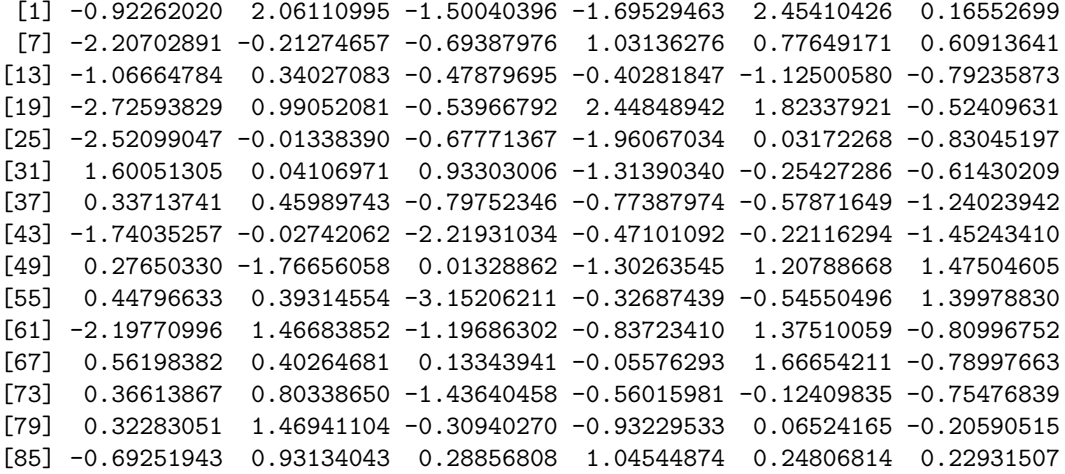

9. Create a vector with elements from 1 to 100 incrementing by 0.4

**seq**(1, 100, by=0.4)

[1] 1.0 1.4 1.8 2.2 2.6 3.0 3.4 3.8 4.2 4.6 5.0 5.4 5.8 6.2 6.6 [16] 7.0 7.4 7.8 8.2 8.6 9.0 9.4 9.8 10.2 10.6 11.0 11.4 11.8 12.2 12.6 [31] 13.0 13.4 13.8 14.2 14.6 15.0 15.4 15.8 16.2 16.6 17.0 17.4 17.8 18.2 18.6 [46] 19.0 19.4 19.8 20.2 20.6 21.0 21.4 21.8 22.2 22.6 23.0 23.4 23.8 24.2 24.6 [61] 25.0 25.4 25.8 26.2 26.6 27.0 27.4 27.8 28.2 28.6 29.0 29.4 29.8 30.2 30.6

[76] 31.0 31.4 31.8 32.2 32.6 33.0 33.4 33.8 34.2 34.6 35.0 35.4 35.8 36.2 36.6 [91] 37.0 37.4 37.8 38.2 38.6 39.0 39.4 39.8 40.2 40.6 41.0 41.4 41.8 42.2 42.6 [106] 43.0 43.4 43.8 44.2 44.6 45.0 45.4 45.8 46.2 46.6 47.0 47.4 47.8 48.2 48.6 [121] 49.0 49.4 49.8 50.2 50.6 51.0 51.4 51.8 52.2 52.6 53.0 53.4 53.8 54.2 54.6 [136] 55.0 55.4 55.8 56.2 56.6 57.0 57.4 57.8 58.2 58.6 59.0 59.4 59.8 60.2 60.6 [151] 61.0 61.4 61.8 62.2 62.6 63.0 63.4 63.8 64.2 64.6 65.0 65.4 65.8 66.2 66.6 [166] 67.0 67.4 67.8 68.2 68.6 69.0 69.4 69.8 70.2 70.6 71.0 71.4 71.8 72.2 72.6 [181] 73.0 73.4 73.8 74.2 74.6 75.0 75.4 75.8 76.2 76.6 77.0 77.4 77.8 78.2 78.6 [196] 79.0 79.4 79.8 80.2 80.6 81.0 81.4 81.8 82.2 82.6 83.0 83.4 83.8 84.2 84.6 [211] 85.0 85.4 85.8 86.2 86.6 87.0 87.4 87.8 88.2 88.6 89.0 89.4 89.8 90.2 90.6 [226] 91.0 91.4 91.8 92.2 92.6 93.0 93.4 93.8 94.2 94.6 95.0 95.4 95.8 96.2 96.6 [241] 97.0 97.4 97.8 98.2 98.6 99.0 99.4 99.8

10. Consider the vector x.

x <- 1**:**10

What does each of the following codes do?

 $x[3]$ x[**c**(2, 4)] x[**-**1]  $x[c(2, -4)]$ x[**c**(2.4, 3.54)]

### **3 Filtering vectors based on conditions**

11. Consider the vector

x <- **c**(80, 39, NA, 51, 51, 11, NA, NA, NA, 100, 80, 70)

Write an R code to extract non-missing values in x Write an R code to extract missing values and odd-numbers in x Write an R code to extract odd numbers on x Which values of x are NOT in the set 1:50

#### **4 Modify a vector**

12. Consider the following vector age which includes the age of 10 individuals

age <- **c**(20, 30, 40, 41, 32, 32, 25, NA, NA, -4, -6, 9999, 10000)

i. Convert all negative values to `NA`.

ii. Convert all values of `age` that are NOT from 10 to 100 and calculate the mean of valid responses.

- 15. Consider the following vector of 100 random numbers generated from the standard normal distribution.
	- i. Change the first five values in the vector to 1.
	- ii. Change the last five values in the vector to 0.
	- iii. Assign all values grater than 0.5 to 1 and all values less than 0.5 to 0.
	- iv. Recode the 0 values to "MALE" and others to "FEMALE"